## SAP ABAP table RCPV\_PP\_CLS\_RCP {Generated Table for View RCPV\_PP\_CLS\_RCP}

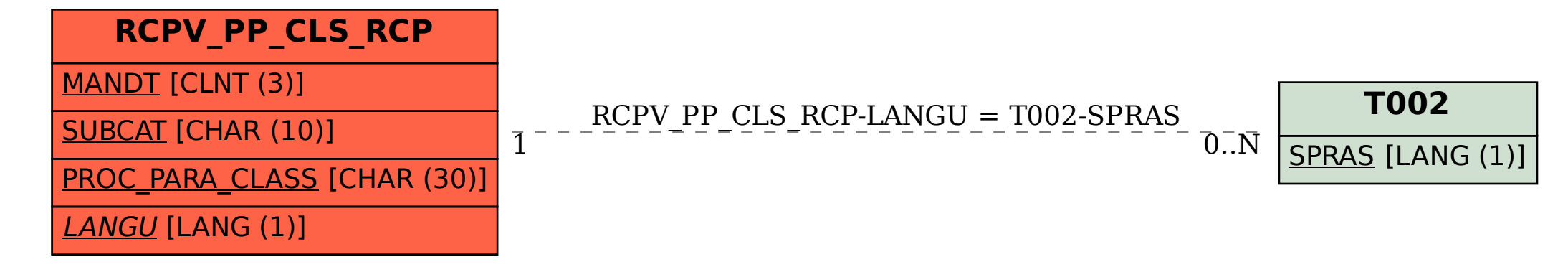